# Changes made in Project fund release module in IWMP-MIS

Department of Land Resources, Ministry of Rural Development has revised the operational guidelines for the release of central assistance under IWMP. Therefore the pattern of project fund release from DoLR to SLNA has been changed from financial year 2012-13.

In view of above, financial release pattern of project fund has also been changed in IWMP-MIS at SLNA, WCDC and PIA level interface. The data has already been ported from the *old* financial release pattern to the *new* financial release pattern of project fund in IWMP-MIS to avoid the reentry of data.

The details of changed financial release system of project fund at different stake holders are as follows:

#### 1. DoLR stake holder:

- Data entry of new project sanctioned to States.
- Data entry of Central share released by DoLR. (Amount will be entered as lump-sum instead of project wise)

#### 2. State stake holder:

State stake holder interface has been discontinued. User ID allocated for the State level interface has been disabled. State share entry would be done from SLNA level interface.

#### 3. SLNA stake holder:

- Data entry of State share released by State Government. (Amount will be entered as lump-sum instead of project wise)
- Receive of Central share of project fund by SLNA. (Amount will be received as lump-sum instead of project wise)
- Release of project fund to WCDC.

### 4. WCDC stake holder:

• Release of Project fund to PIA/GP/WC by WCDC.

#### 5. PIA stake holder:

- Release of Project fund to GP/WC by PIA.
- Release of Project fund on behalf of GP to WC.
- Receive of Project fund on behalf of WC.

The Screenshots at different stakeholder level are given below:

### Screen 1: SLNA Stake holder

a) Data entry of State share released by State Government.

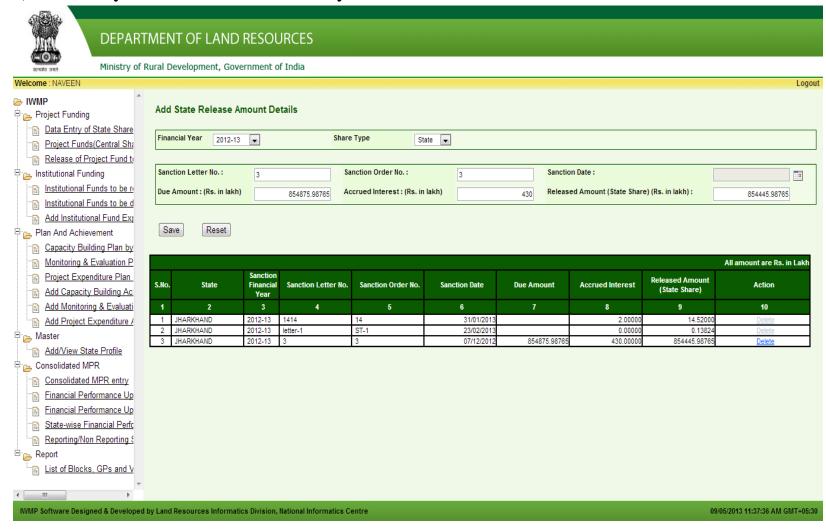

b) Receive of Central share of project fund by SLNA.

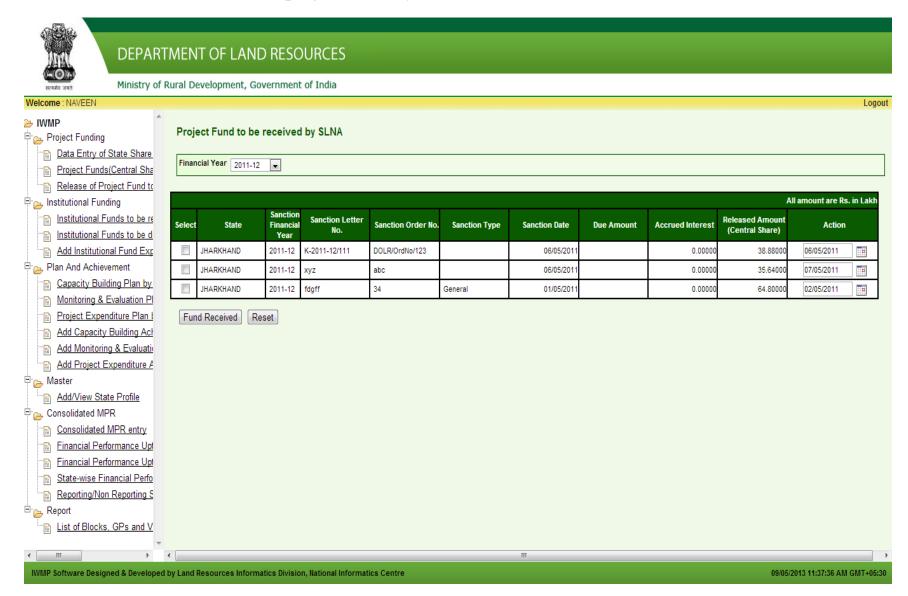

# c) Release of Project fund to WCDC

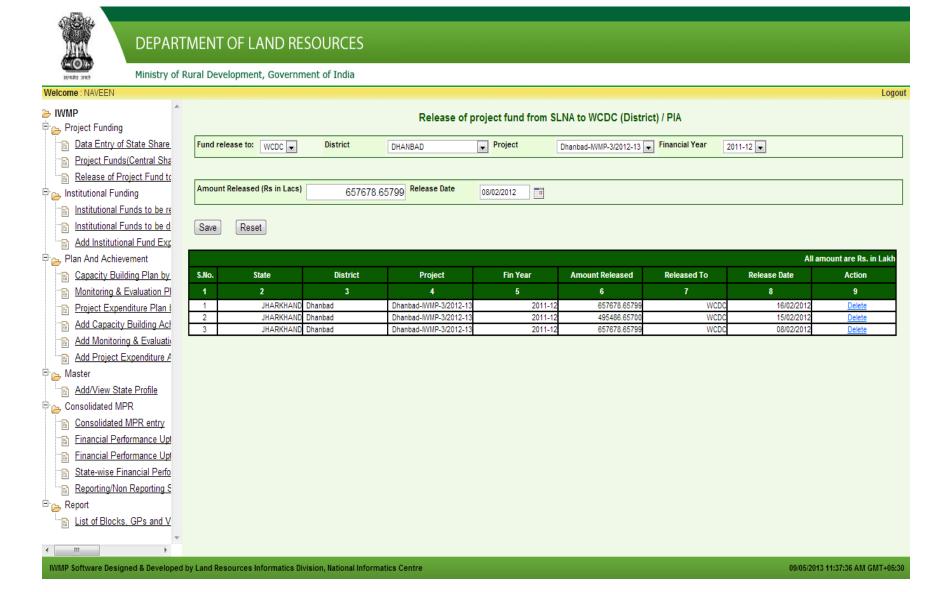

### Screen 2: WCDC Stake holder

a) Release of Project fund to PIA by WCDC.

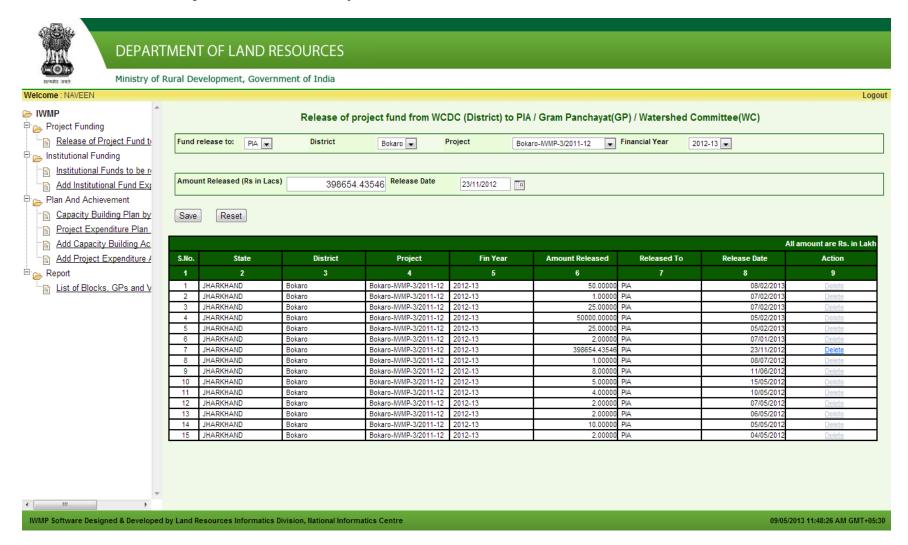

# b) Release of Project fund to GP by WCDC.

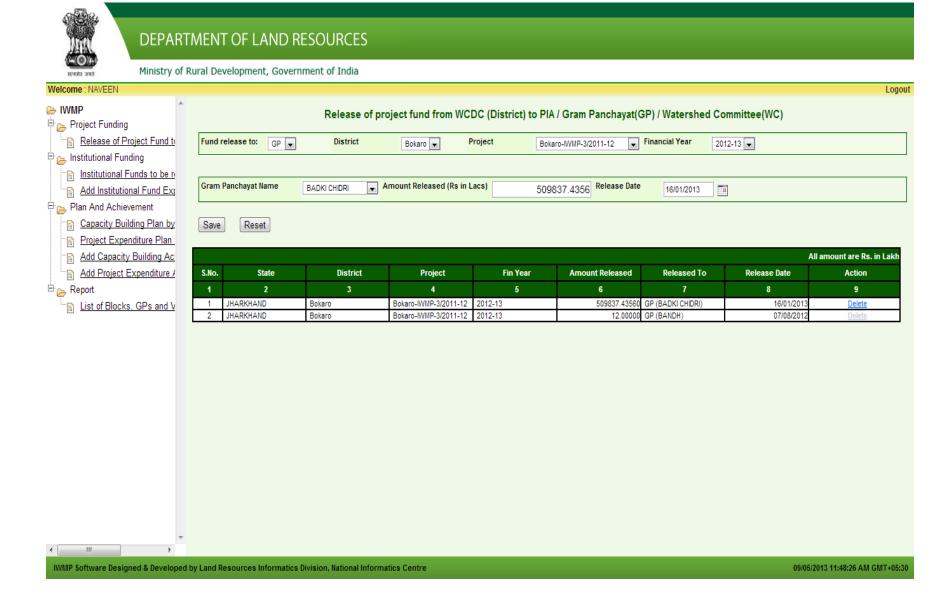

# c) Release of Project fund to WC by WCDC.

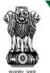

#### **DEPARTMENT OF LAND RESOURCES**

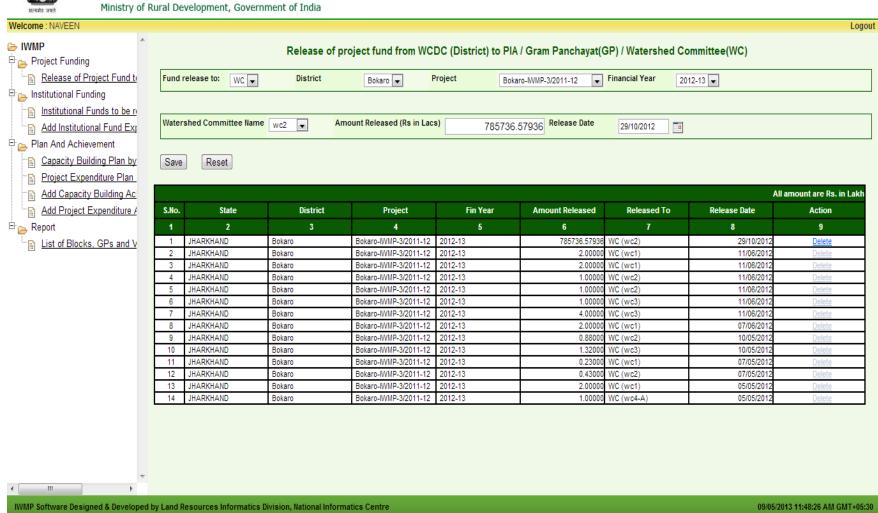

### Screen 3: PIA Stake holder

a) Release of Project fund to GP by PIA

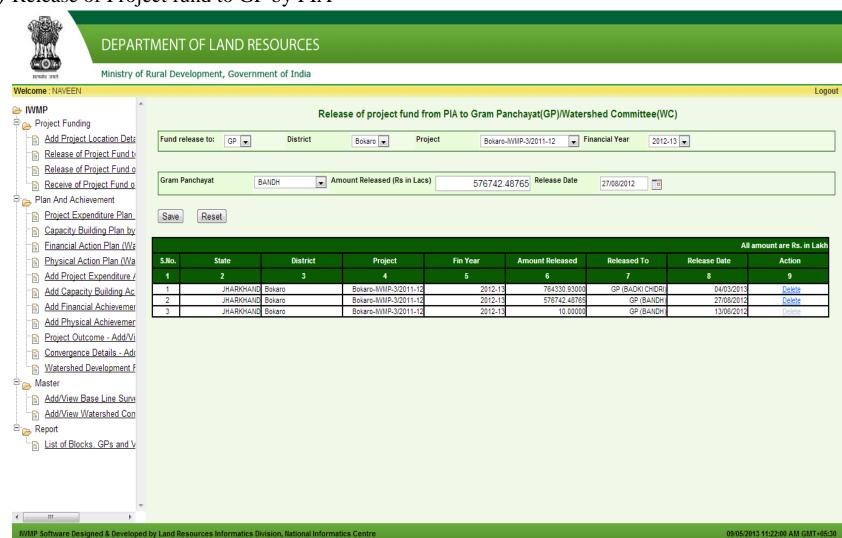

## b) Release of Project fund to WC by PIA.

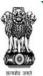

#### **DEPARTMENT OF LAND RESOURCES**

Ministry of Rural Development, Government of India

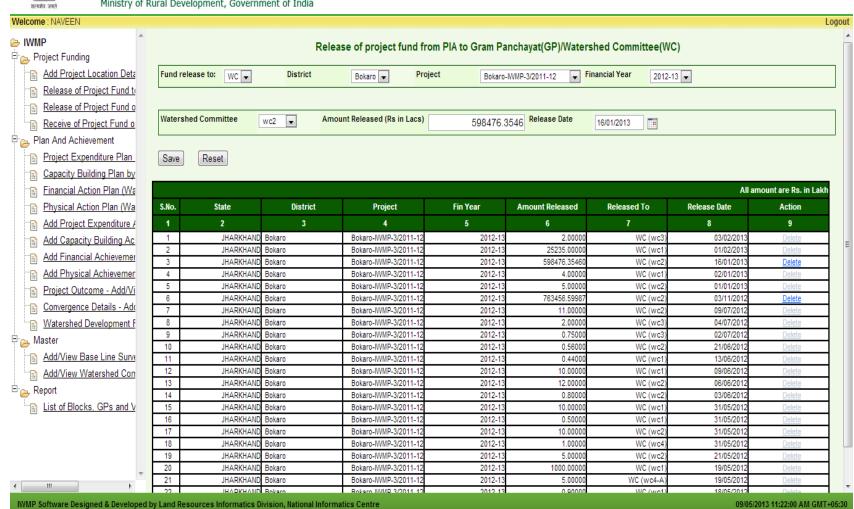

# c) Release of Project fund on behalf of GP to WC.

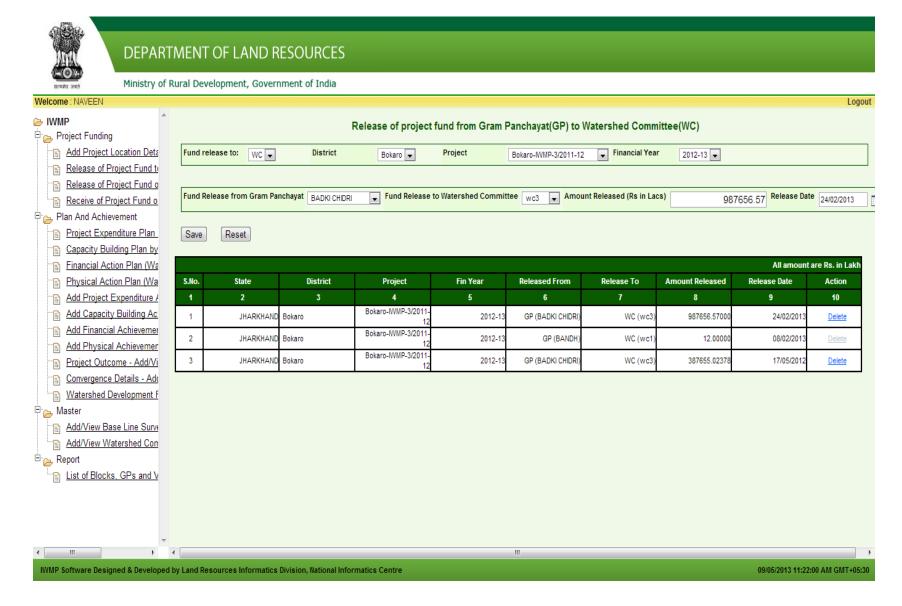

# d) Receive of Project fund on behalf of WC.

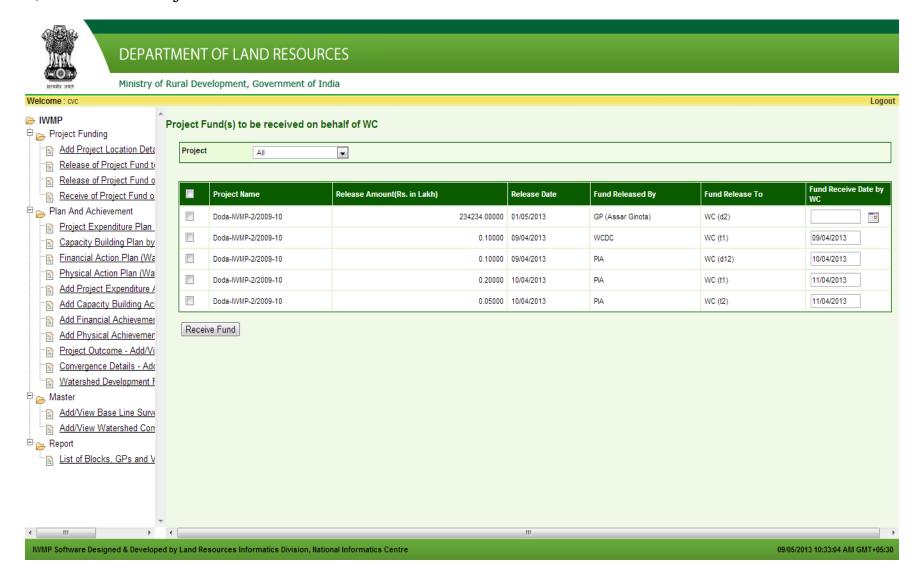